### DealPly [2022-Latest]

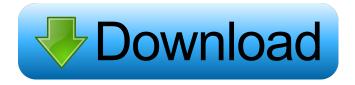

### DealPly Crack+

[url= Information[/url] Thank you for using DealPly 2017/04/13 DealPly Coupons and Promo Codes. This little extension can provide you with some cash off! DealPly Promo Codes: 1. 2. 3. 4. 5. 6. 7. 8. 9. 10. 11. 12. 13. 14. 15. 16. 17. 18. 19. 20. 21. 22. 23. 24. 25. 26. 27. 28. 29. 30. 31. 32. 33. 34. 35. 36. 37. 38. 39. 40. 41. 42. 43. 44. 45. 46. 47. 48. 49. 50. 51. 52. 53. 54. 55. 56. 57. 58. 59. 60. 61. 62. 63. 64. 65. 66. 67. 68. 69. 70. 71. 72. 73. 74. 75. 76. 77. 78. 79. 80. 81. 82. 83. 84. 85. 86. 87. 88. 89. 90. 91. 92. 93. 94. 95. 96. 97. 98. 99. 100. 101. 102. 103. 104. 105. 106. 107. 108. 109. 110. 111. 112. 113. 114. 115. 116. 117. 118. 119. 120. 121. 122. 123. 124. 125. 126. 127. 128. 129. 130. 131. 132. 133. 134. 135. 136. 137. 138. 139. 140. 141. 142. 143. 144. 145. 146. 147.

## DealPly Crack+ [Latest 2022]

Keymacro gives you the ability to create macro commands and embed them into your text. It also lets you run VBScripts from HTML files. You can then double-click any macro from a browser page or any email message to run it instantly. KEYMACRO Features: Create macros and embed them into your text. Double-click any macro from a browser page or any email message to run it instantly. Run VBScripts from HTML files. Macros support by all HTML-enabled browsers. KEYMACRO Supported by all HTML-enabled browsers. KEYMACRO Macros can be embedded within a text document as a Link (URL). They can be embedded within a text document as a Link (URL). Multiple macros can be embedded within a text document. Keymacro used to be called MacroMagic. KEYMACRO Homepage: KEYMACRO Download: KEYMACRO Forum: KEYMACRO Download: KEYMACRO Freeware: If you like the free version, please consider upgrading to the full version with a small donation. Free version has been tested on Windows XP and Windows Vista. Download KEYMACRO Free (for up to 4 macros): 81e310abbf

1/3

# **DealPly Crack + Patch With Serial Key Free [Updated]**

DealPly is a handy and reliable browser extension designed to hunt down the best deals that the Internet has to offer. DealPly monitors your shopping habits and pops up better deals than you're already viewing, so you can save money. It works with Internet Explorer, Firefox and Chrome browsers. DealPly Features Once DealPly is installed, you will see a DealPly icon in the upper right corner of your browser window. Before you make a purchase, click the DealPly icon in the browser window, which opens the DealPly Deals window. DealPly will suggest products that are best suited to your location, browsing habits and your deal preferences. Just click the "Save" button on the bottom of the DealPly Deals page to keep the deals displayed in your browser window. How DealPly works The DealPly Deals feature will recommend products that are best suited to your location, browsing habits and your deal preferences. It monitors your Internet activity and purchases to give you relevant deals while you're shopping. Description: DealPly is a handy and reliable browser extension designed to hunt down the best deals that the Internet has to offer. DealPly monitors your shopping habits and pops up better deals than you're already viewing, so you can save money. It works with Internet Explorer, Firefox and Chrome browsers, Description: DealPly is a handy and reliable browser extension designed to hunt down the best deals that the Internet has to offer. DealPly monitors your shopping habits and pops up better deals than you're already viewing, so you can save money. It works with Internet Explorer, Firefox and Chrome browsers. DealPly Features Once DealPly is installed, you will see a DealPly icon in the upper right corner of your browser window. Before you make a purchase, click the DealPly icon in the browser window, which opens the DealPly Deals window. DealPly will suggest products that are best suited to your location, browsing habits and your deal preferences. Just click the "Save" button on the bottom of the DealPly Deals page to keep the deals displayed in your browser window. How DealPly works The DealPly Deals feature will recommend products that are best suited to your location, browsing habits and your deal preferences. It monitors your Internet activity and purchases to give you relevant deals while you're shopping. Description

## What's New in the DealPly?

DealPly is a handy and reliable browser extension designed to hunt down the best deals that the Internet has to offer. DealPly monitors your shopping habits and pops up better deals than you're already viewing, so you can save money. It works with Internet Explorer, Firefox and Chrome browsers. This is a randomized, multi-site Phase II clinical trial for the treatment of children and adolescents with newly-diagnosed Stage A/B1/B2 neuroblastoma in the intent-to-treat analysis. Newly-diagnosed neuroblastoma patients who are not under the age of 24 months, who have received no prior chemotherapy, have not had a prior resection of any metastatic tumor at any site, and who have measurable disease defined by the Response Evaluation Criteria in Solid Tumors (RECIST) will be eligible. O: Excel VBA For Each Error, What Can I do to fix it? I am trying to make a program in VBA to cut a username from a longer username, and keep the rest of the text in a new cell. I am having an error with the For Each. I tried putting a Do While with a different If statement, but I couldn't get it to work. Sub cutnames() Dim username As String Dim output As String username = Range("F1") output = "" For Each username In Range("F2:F150") If InStr(username, "L") = 0 Then output = InStr(username, " ") End If End If Range("H2") = output End Sub A: Why not use. Find? Sub cutnames() Dim username As String Dim output As String username = Range("F1") output = "" For Each username In Range("F2:F150") If Not InStr(username, "L") = 0 Then If InStr(username, " ") > 0 Then output = InStr(username, " ") End If End If Next username Range("H2") = output End Sub Tachyarrhythmias are abnormal heart rhythms characterized by a rapid heart rate. Tachyarrhythmias generally include supraventricular tachyarrhythmias (SVTs) and ventricular tachyarrhythmias (VTs). SVTs include ectopic heart beats arising from a location within the heart other than the sinoatrial node (or an atrium). For example, ectopic atrial tachyarrhythmias generally involve abnormal atrial rhythms resulting from electrical or mechanical causes. SVTs are abnormal heart rhythms that are frequently the result of abnormal excitability of the upper

2/3

## **System Requirements For DealPly:**

PS2 Version: Gamepad Support: All game controllers with Analog and D-Pad. Controller support is in-game with GameShark codes. Controller support is not required for the Super Game Boy 2/3 versions of the game. Supported Game Controllers: All Game Controllers that use the same button layout as the PS2 Version (Analog and D-Pad). Supported Game Controllers (Minimum): Game Controller: All game controllers that use the same button layout as the PS2 Version (Analog and D-Pad). (

#### Related links:

http://fotoluki.ru/wp-content/uploads/2022/06/eloulynd.pdf

http://www.gec-forumfamigliepuglia.org/wp-content/uploads/2022/06/CNC Code Shooter Mill.pdf

http://fritec-doettingen.ch/wp-content/uploads/2022/06/Veron.pdf

https://stromata.co/wp-content/uploads/2022/06/myDBF-1.pdf

https://buywbe3.com/wp-content/uploads/2022/06/gemxylo.pdf

https://vinevardartisans.com/wp-content/uploads/2022/06/Word to Jpeg Converter 3000.pdf

https://bazarganiavesta.com/wp-content/uploads/2022/06/CyberLink AudioDirector.pdf

http://www.grisemottes.com/wp-content/uploads/2022/06/oldebil.pdf

https://www.energiafocus.it/wp-content/uploads/2022/06/xolodiy.pdf

https://lsvequipamentos.com/wp-content/uploads/2022/06/Lyrik.pdf

3/3